## **SCHALTBILDER**

# WS 250

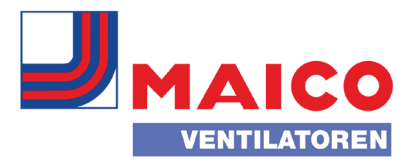

#### **WS 250**

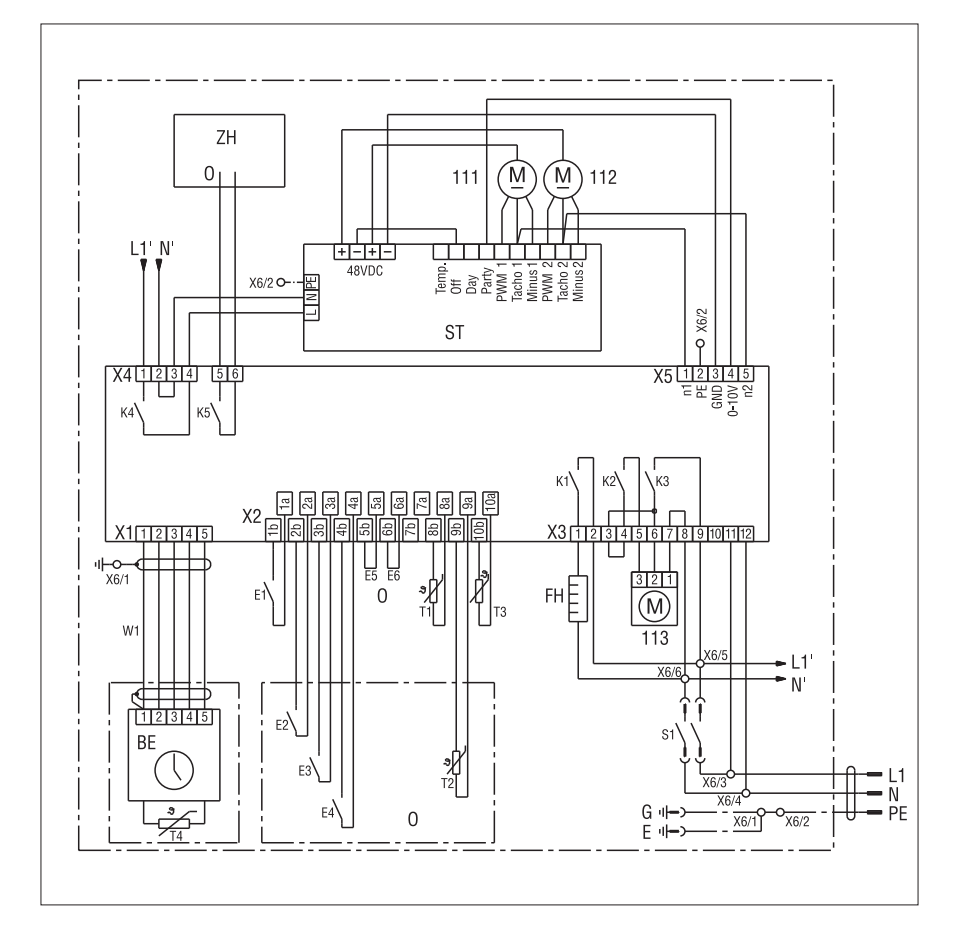

- E1 Drucksensor / Filter
- E2 CO2-Melder / Relais bauseits (potentialfreier Kontakt)
- E3 Luftqualitätsregler EAQ 10/1 / (potentialfreier Kontakt)
- E4 Feuchtesensor, Hygrostat HY 5
- E5 Zusatzheizung vorhanden, Drahtbrücke (Option) (bei ext. Zusatzheizung, Brücke E5 verdrahten)
- E6 Select extern Temp.-Fühler T2, Drahtbrücke (Option) (bei ext. Temp.-Fühler T2, Brücke E6 verdrahten)
- T1 Temp.-Fühler Außenluft
- T2 Temp.-Fühler extern (Option)
- T3 Temp.-Fühler Fortluft
- T4 Raumfühler Abluft
- K5 Schaltkontakt für ext. Zusatzheizung
- S1 Sicherheits-Schalter / Betätigung durch Frontplatte
- ZH Externe Zusatzheizung (Option)
- M1 Ventilator Zuluft
- M2 Ventilator Abluft
- M3 Stellmotor Bypassklappe
- ST Schaltnetzteil
- LT Leistungsteil
- FH Frostschutzheizung
- BE Bedieneinheit
- G Gehäuse
- E Einschub
- O Option

### SCHALTBILDER

WS 250

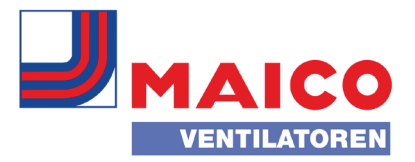

#### **WS 250 mit KNX BUS**

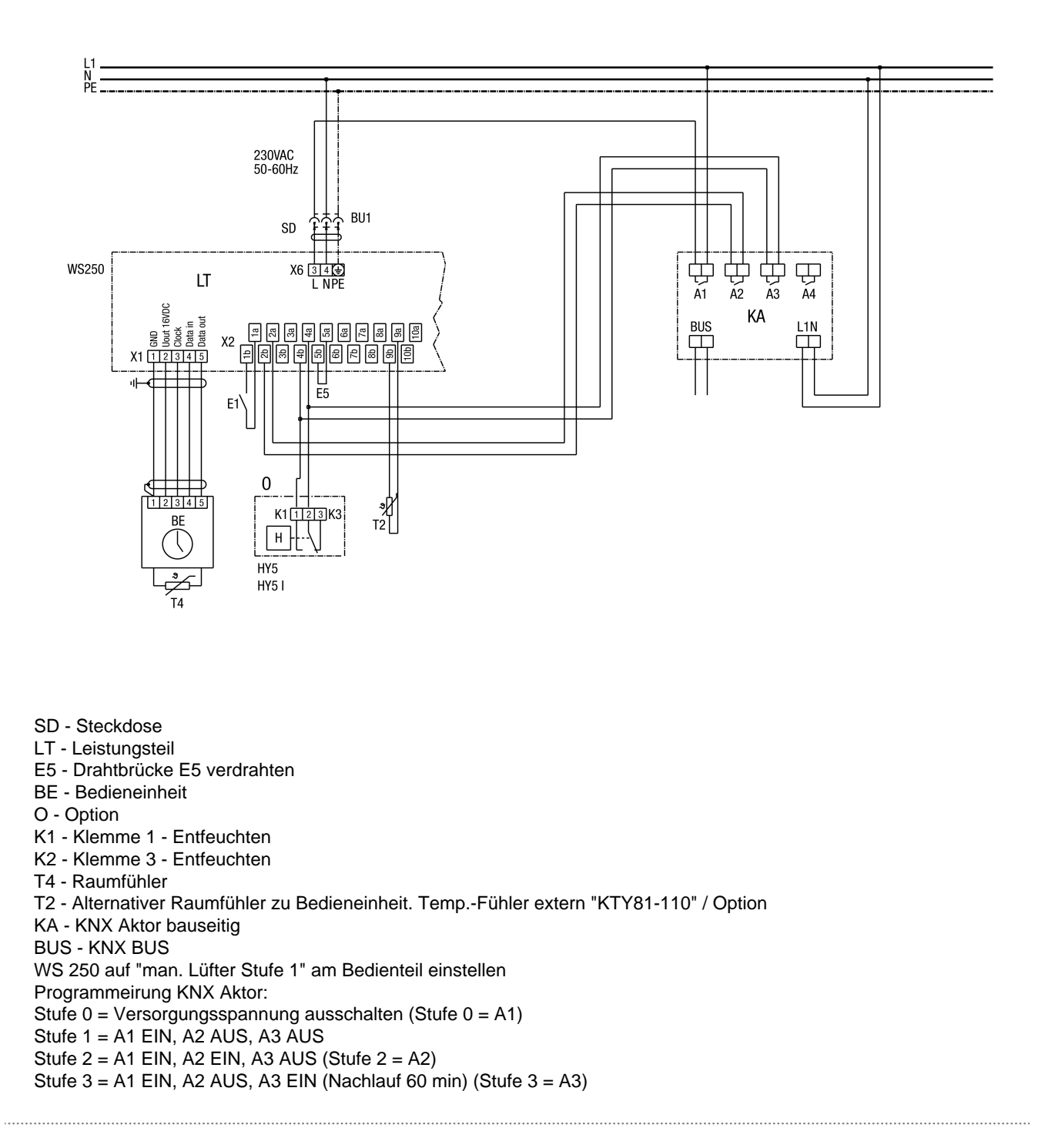

### **SCHALTBILDER**

WS 250

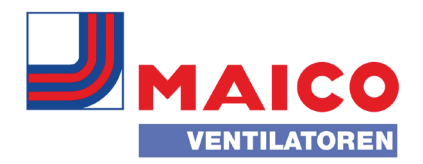

#### **WS 250 mit Elektro-Lufterhitzer ERH 16-2**

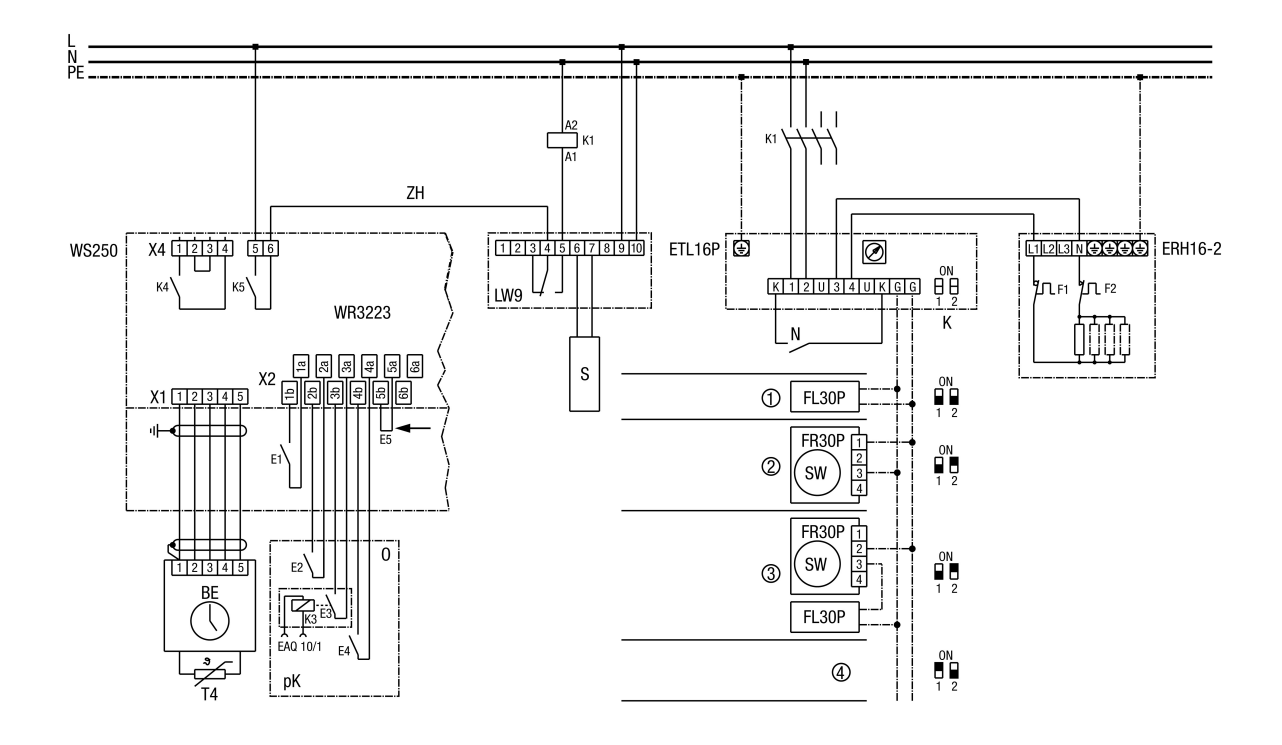

E5 - Drahtbrücke E5 verdrahten, für externe Zusatzheizung vorhanden

T4 - Raumfühler im Bedienteil des WS 250. Der Heizbedarf wird durch den Vergleich von Raum-Isttemperatur (T4) und Raumsolltemperatur ermittelt

- LW 9 Luftstromwächter im Zuluftkanal
- K1 Leistungsschütz US 16
- ETL 16 P Elektronischer Temperaturregler
- FL 30 P Kanalfühler im Zuluftkanal
- FR 30 P Raumfühler mit Sollwertsteller
- ERH 16-2 Elektro-Lufterhitzer
- BE Bedieneinheit
- WR 3223 Leistungsteil
- ZH Externe Zusatzheizung Ein/Aus
- O Option
- SW Sollwert
- K Kodierung
- N Nachtabsenkung
- S Sensor
- pK E2-E4 potenialfreie Kontakte!
- 1 Ext. Kanalfühler und interner Sollwertsteller im ETL16P
- 2 Ext. Raumfühler und externer Sollwertsteller
- 3 Ext. Kanalfühler und externer Sollwertsteller
- 4 Interner Raumfühler und interner Sollwertsteller im ETL16P